## **ZOOM の接続方法について**

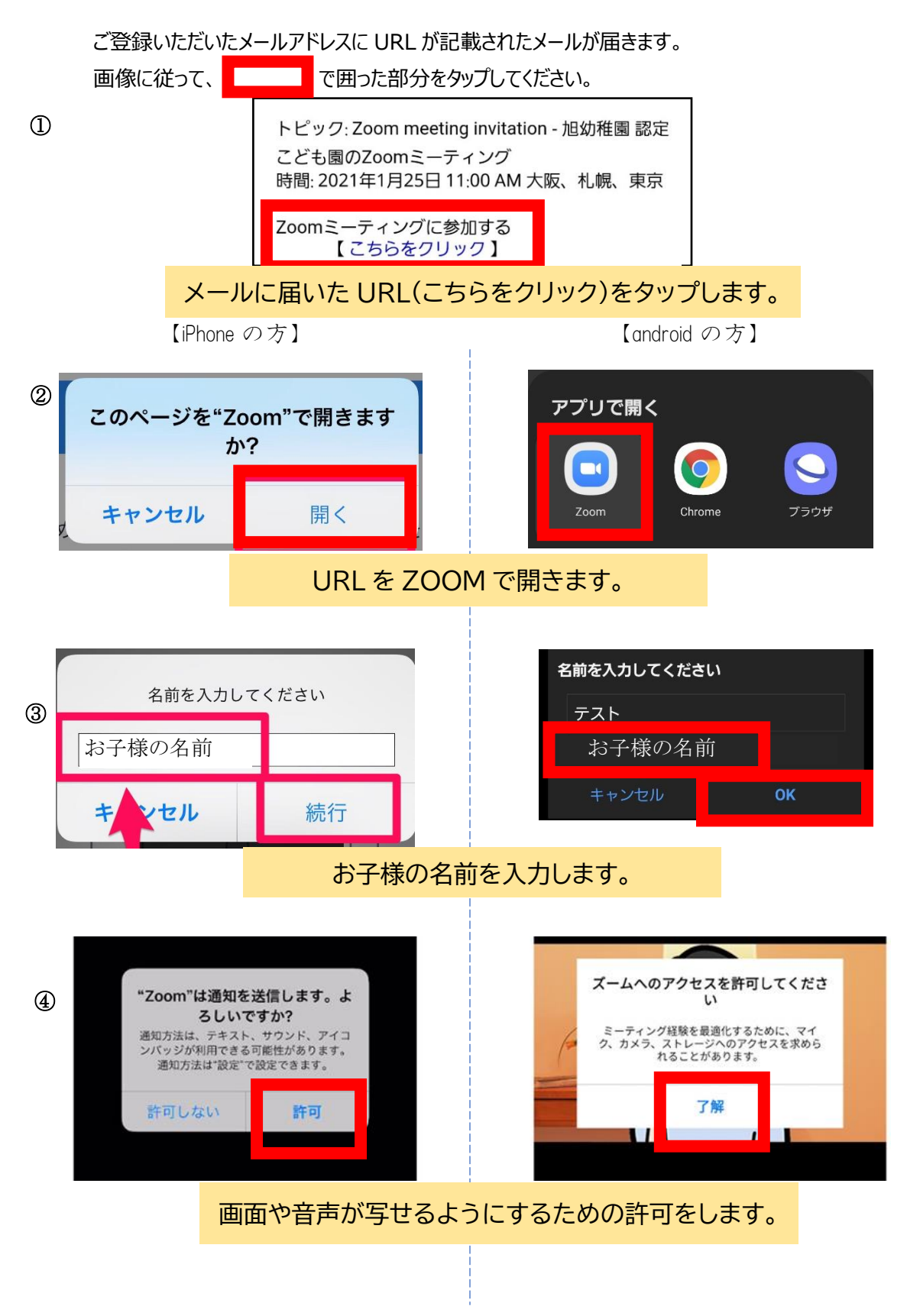

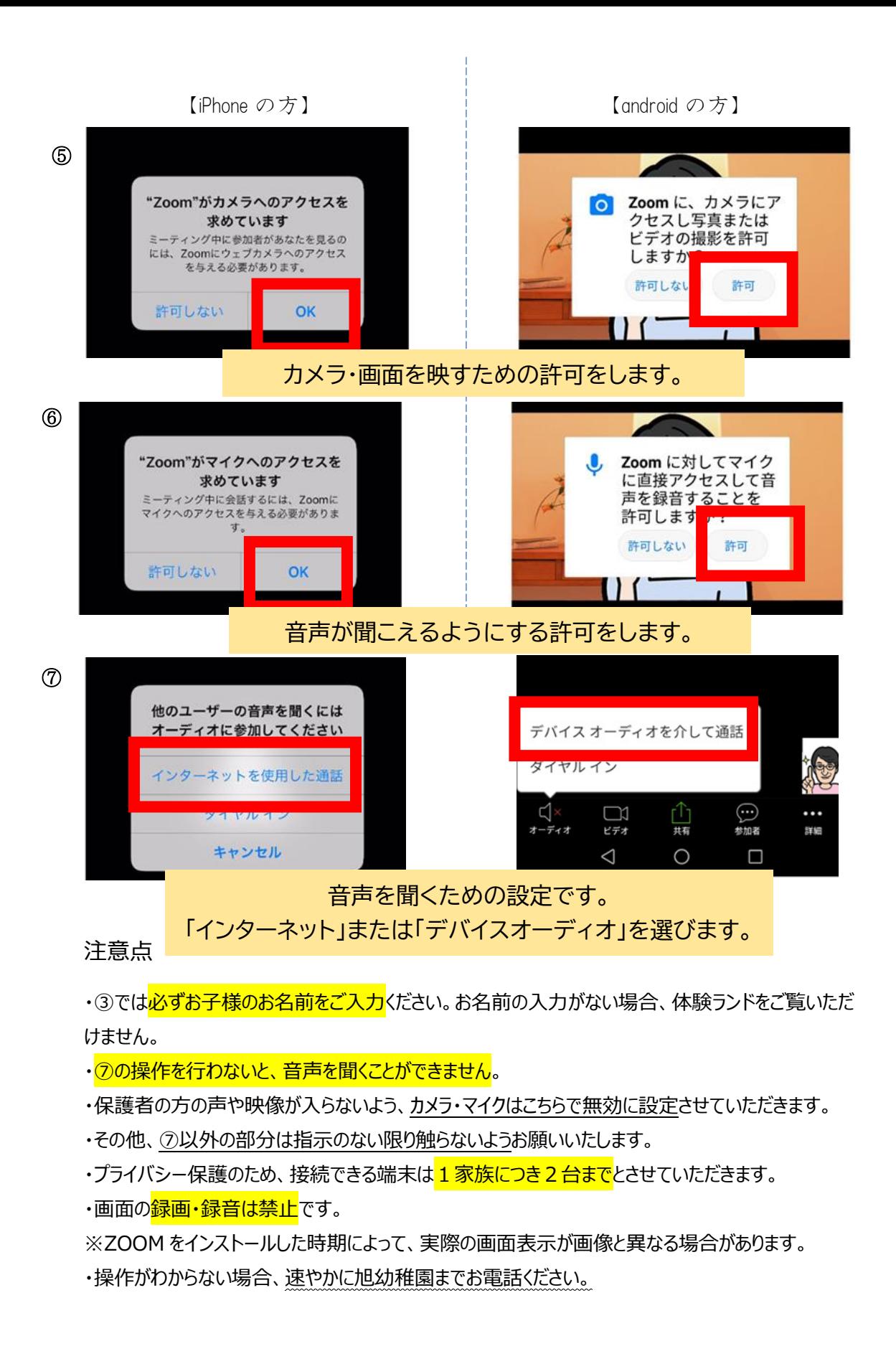